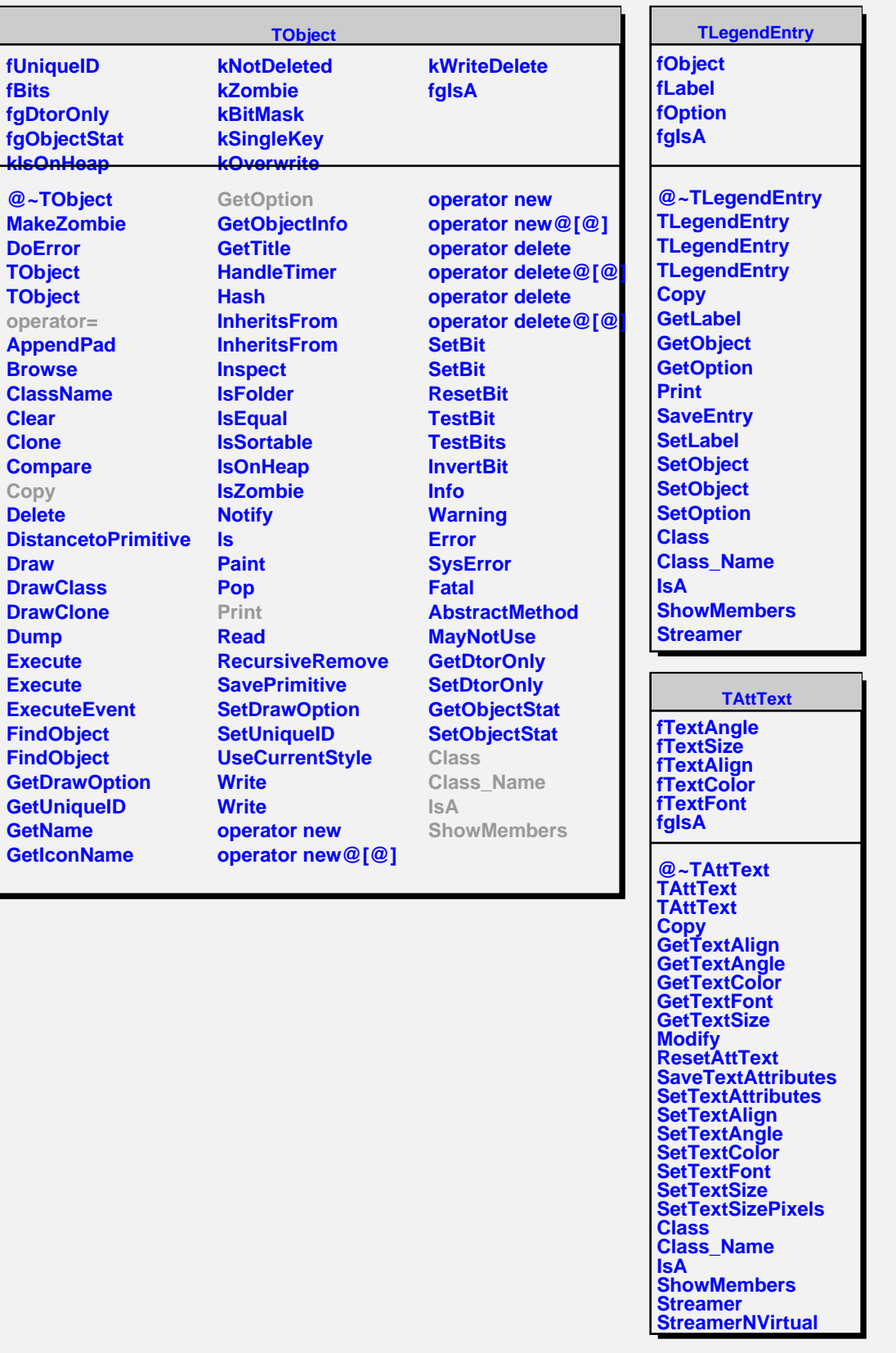

**TAttLine**

**fLineColor fLineStyle fLineWidth**